# Package 'QuasiSeq'

October 12, 2022

<span id="page-0-0"></span>Version 1.0-11-0

Date 2022-08-11

Title Analyzing RNA Sequencing Count Tables Using Quasi-Likelihood

**Depends**  $R (= 4.0.0)$ 

Imports edgeR, mgcv, pracma, utils, grDevices, graphics

Suggests BB, nleqslv

Enhances stats

Description Identify differentially expressed genes in RNA-seq count data using quasi-Poisson or quasi-negative binomial models with 'QL', 'QLShrink' and 'QLSpline' methods de-

scribed by Lund, Nettleton, McCarthy, and Smyth (2012) [<DOI:10.1515/1544-6115.1826>](https://doi.org/10.1515/1544-6115.1826). Report bias-reduced estimates of log fold changes.

License GPL  $(>= 2)$ 

NeedsCompilation yes

LazyData yes

Biarch yes

RoxygenNote 6.0.1

Author Steve Lund [aut, cre],

Long Qu [aut, ctb],

Klirk Bhasavanich [aut],

Ian Marschner [aut] (The author of glm2::glm.fit2, which was modified

slightly leading to glm.fit3 in this package.),

R Core Team [aut] (The author of stats::glm.fit, which was modified slightly leading to glm.fit3 in this package.)

Maintainer Steve Lund <lundsp@gmail.com>

Repository CRAN

Date/Publication 2022-08-15 11:40:12 UTC

# R topics documented:

coef.glm . . . . . . . . . . . . . . . . . . . . . . . . . . . . . . . . . . . . . . . . . . . [2](#page-1-0)

#### <span id="page-1-0"></span>2 coef.glm

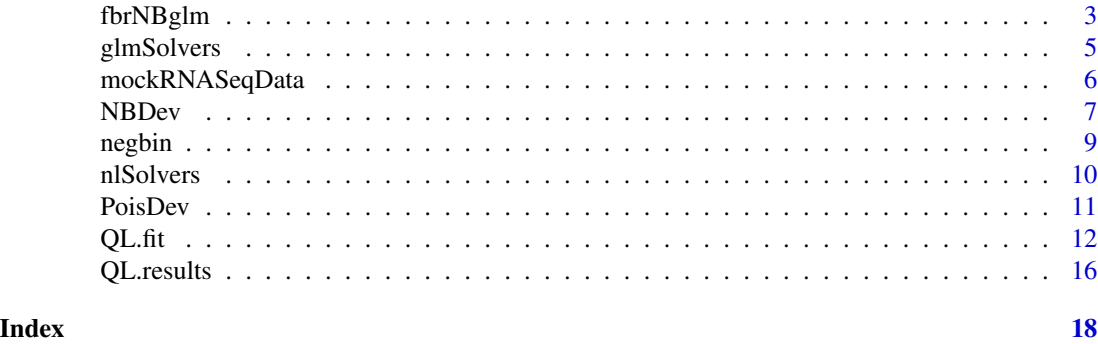

coef.glm *Coefficient and Bias From Generalized Linear Model Fit*

#### Description

coef.glm is a S3 method computing the raw coefficients, leading order bias, and bias corrected coefficients from a generalized linear model (glm) fit.

#### Usage

```
## S3 method for class 'glm'
coef(object, type = c("raw", "bias", "corrected"), ...)
```
# Arguments

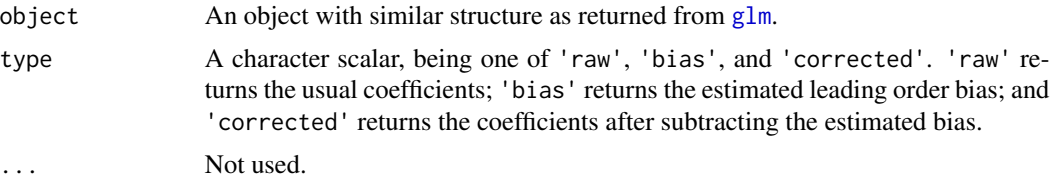

# Value

A numeric vector of requested components. When type='corrected', the 'bias' attribute will be set to a numeric vector of estimated biases being subtracted from the raw coefficients.

### Author(s)

Long Qu <rtistician@gmail.com>

# References

McCullagh and Nelder (1989) "Generalized Linear Models", 2nd edition. London: Chapman and Hall.

Cordeiro and McCullah (1991) "Bias Correction in Generalized Linear Models", *Journal of the Royal Statistical Society: Series B*, 53, 629-643.

# <span id="page-2-0"></span>fbrNBglm 3

# Examples

```
x=1:30
y=rpois(30L, x/10)
glmfit=glm(y~x, poisson('log'))
coef(glmfit)
coef(glmfit, type='bias')
coef(glmfit, type='corrected')
```
fbrNBglm *Firth-Type Bias-Reduced Negative Binomial Log-Linear Model*

# Description

This is the estimation algorithm for generalized linear model with negative binomial responses and log link function. Sore functions are modified properly such that bias in the coefficients are reduced.

## Usage

```
fbrNBglm.fit(x, y, weights = rep(1, length(y)), offset = rep(0, length(y)),
  family, odisp, control = fbrNBglm.control())
```

```
fbrNBglm.control(standardizeX = TRUE, coefOnly = TRUE,
  solvers = nlSolvers, verbose = FALSE, maxit = 25L, start = NULL,
 infoParms = list(j = 1, k = 1, m = 1), order = 2L,tol = sqrt(.Machine$double.eps), qr.tol = tol)
```
## Arguments

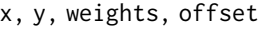

Defined the same as in glm. fit.

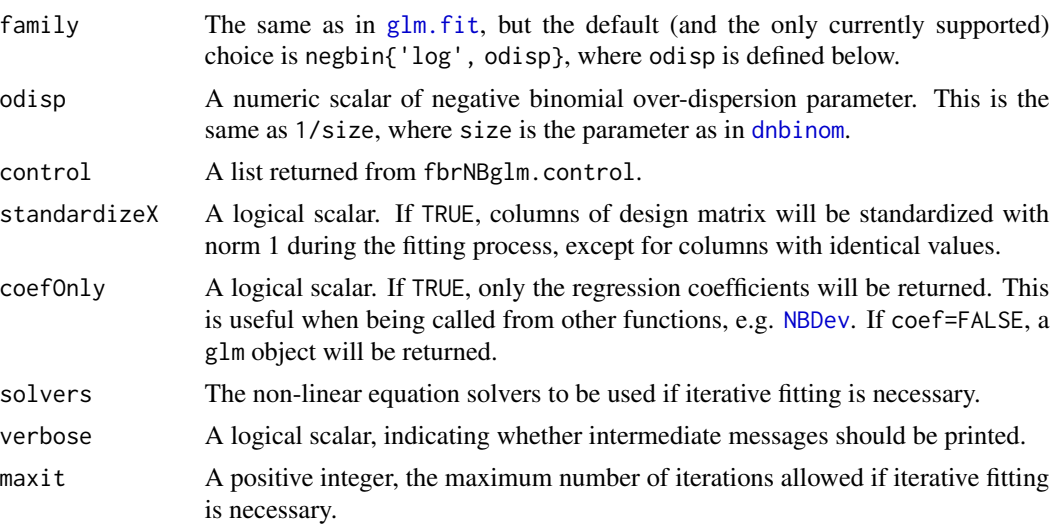

<span id="page-3-0"></span>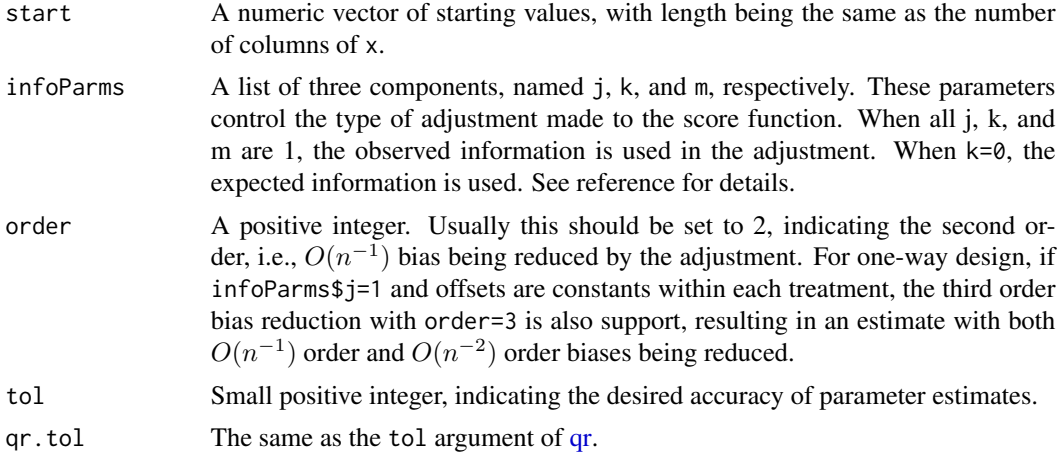

It depends.

# Author(s)

Long Qu <rtistician@gmail.com>

#### Examples

```
## prepare example data
data(mockRNASeqData)
x=mockRNASeqData$design.matrix
y=mockRNASeqData$counts[3462,]
offset = log(mockRNASeqData$estimated.normalization)
overDisp = mockRNASeqData$estimated.nbdisp[3462]
nbfam = negbin('log', overDisp)
```

```
## usual maximum likelihood estimate
coef(glm.fit(x, y, offset=offset, family=nbfam))
```

```
## 2nd-order biased reduced fit with observed information
ctrl= fbrNBglm.control(infoParms=list(j=1,k=1,m=1), order=2L, coefOnly=TRUE)
fbrNBglm.fit(x, y, offset=offset, family=nbfam, control=ctrl)
```

```
## 2nd-order biased reduced fit with expected information
ctrl= fbrNBglm.control(infoParms=list(j=0,k=1,m=1), order=2L, coefOnly=TRUE)
fbrNBglm.fit(x, y, offset=offset, family=nbfam, control=ctrl)
```

```
## 3rd-order biased reduced fit with observed information
## Not available yet if offsets are non-constants with a treatment
offset.avg = ave(offset, mockRNASeqData$treatment)
ctrl= fbrNBglm.control(infoParms=list(j=1,k=1,m=1), order=3L, coefOnly=TRUE)
fbrNBglm.fit(x, y, offset=offset.avg, family=nbfam, control=ctrl)
```
# <span id="page-4-1"></span><span id="page-4-0"></span>Description

glmsolve sequencially tries multiple glm solvers and returns the result from the success. This tries to avoid numerical instabilities that occassionally affect some glm solving routines. If one fails, the next solver will be tried.

#### Usage

glmSolvers

```
glmsolve(formula, family = gaussian, data, control = list(...),solvers = glmSolvers, ...
```
#### Arguments

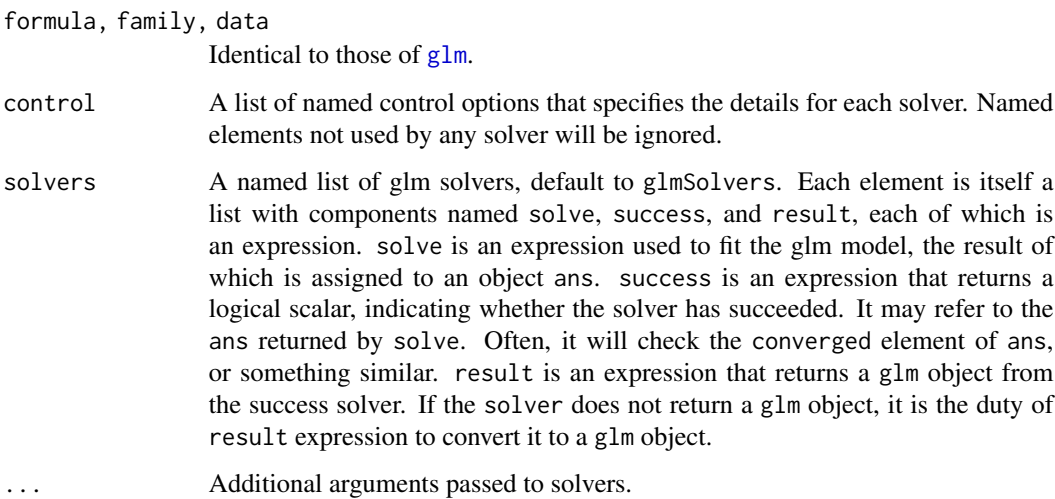

# Format

glmSolvers is currently a list of length 4. See solvers argument for details and the example.

#### Details

Currently, the supported are solvers are c('glm', 'glm.fit3','nlminb', 'BFGS'). 'glm' is the one that comes with the default stats package. 'glm.fit3' is a modification with better stability (but slightly slower). 'nlminb' uses the general optimization routine [nlminb](#page-0-0). 'BFGS' uses the method='BFGS' option provided by [optim](#page-0-0).

<span id="page-5-0"></span>If at least one of the solvers succeed, an glm object will be returned from the success. If all solvers fail but at least one solver did not throw an error, the result from the last solver that did not throw an error will be returned. In this case, glmsolve will throw a warning, stating that none of the solvers succeeded. If all solvers ended up throwing errors, glmsolve will also throw an error, again stating that non of the solvers succeeded.

#### Author(s)

Long Qu

# See Also

[glm](#page-0-0), [nlminb](#page-0-0), [optim](#page-0-0), [nlsolve](#page-9-1)

### Examples

```
str(glmSolvers) ## available solvers stored in glmSolvers object
## Taken from stats::glm:
counts <- c(18,17,15,20,10,20,25,13,12)
outcome \leq gl(3,1,9)
treatment \leq gl(3,3)
print(d.AD <- data.frame(treatment, outcome, counts))
glm.D93 \leq glmsolve(counts \sim outcome + treatment, family = poisson())
```
<span id="page-5-1"></span>mockRNASeqData *A Simulated RNA-Seq Data Set*

#### Description

This is a simulated RNA-Seq data set using a negative binomial model with 10000 genes and 8 experimental unit, under a balanced two-treatment comparison design.

#### Usage

mockRNASeqData

#### Format

This is a list with the following components:

- counts This is a numeric data matrix with 10000 rows and 8 columns, containing counts for each gene (row) and each experimental unit (column).
- treatment This is a factor with 2 levels, indicating the treatment group of each column of counts.

design.matrix This is an example of design matrix corresponding to treatment.

true.normalization This is a numeric vector of normalizing factors actually used to simulate the data matrix.

#### <span id="page-6-0"></span>NBDev 7

- estimated.normalization This is a numeric vector of normalizing factors estimated from the data matrix, using the so-called "TMM" method.
- **true.nbdisp** This is a numeric vector of negative binomial over-dispersion parameters actually used to simulate the data. This is using the parameterization such that  $true.$ nbdisp =  $1/size$ , where size is the parameter used in [rnbinom](#page-0-0).
- estimated.nbdisp This is a numeric vector of estimated negative binomial over-dispersion parameters, using the "TrendedDisp" method from the [edgeR](#page-0-0) package.
- ngenes Integer scalar 10000, the number of rows of counts.
- nsamples Integer scalar 8, the number of columns of counts.
- true.DEgenes An integer vector of length 3500, indicating the correct row indices of differentially expressed genes, i.e., rows whose means differ across the two treatments.
- true.foldChanges A numeric vector of length 3500, indicating the true ratio of means for each differentially expressed genes.
- simulation.expression This is a R expression that was used to simulate the mockRNASeqData data set itself. eval(mockRNASeqData\$simulation.expression) should generate an identical data set, except for the simulation.expression component itself.

<span id="page-6-1"></span>NBDev *Fit a negative binomial GLM for given design matrix*

#### Description

A function called within QL.fit to fit a negative binomial GLM of each gene for given design matrix

#### Usage

NBDev(counts,design,log.offset,nb.disp,print.progress=TRUE, bias.fold.tolerance=1.10)

# Arguments

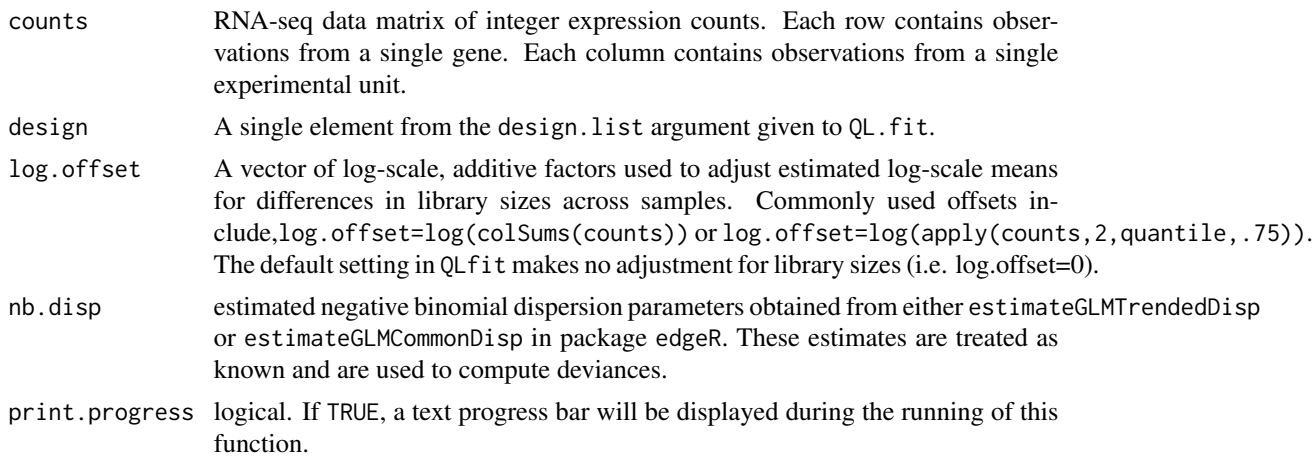

#### bias.fold.tolerance

A numerical value no smaller than 1. If the bias reduction of maximum likelihood estimates of (log) fold change is likely to result in a ratio of fold changes greater than this value, then bias reduction will be performed on such genes. Setting bias. fold. tolerance=Inf will completely disable bias reduction; setting bias.fold.tolerance=1 will always perform bias reduction. See details.

#### Details

This functions fits, for each row of counts, a negative binomial log-linear model through GLM framework with the over-dispersion parameter fixed. Asymptotic biases of regression coefficients (i.e., log fold changes) are then estimated by a plug-in estimate [eqn. (15.4) of McCullagh and Nelder, 1989] from the last iteration of iteratively re-weighted least squares (IWLS) procedure. The fitted response values are then compared with or without such a bias term. If the ratio of fitted response values are larger than bias.fold.tolerance for any observation, then the bias-reduction (not bias-correction) procedure according to Firth (1993) and Kosmidis & Firth (2009) is applied to such rows of counts, by adjusting the score equation with a term based on the observed information. Such bias-reduced estimates are more advantageous than directly subtracting the estimated bias from the maximum likelihood estimates as the latter may not exist (e.g., when all counts in one treatment group are zeros).

#### Value

list containing:

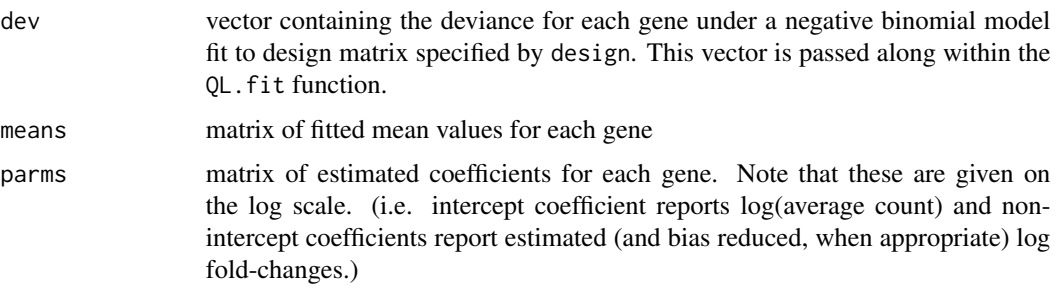

#### Author(s)

Steve Lund (<lundsp@gmail.com>), Long Qu (<rtistician@gmail.com>)

#### References

Firth (1993) "Bias reduction of maximum likelihood estimates" *Biometrika*, 80, 27–38.

Kosmidis and Firth (2009) "Bias reduction in exponential family nonlinear models" *Biometrika*, 96, 793–804.

Lund, Nettleton, McCarthy and Smyth (2012) "Detecting differential expression in RNA-sequence data using quasi-likelihood with shrunken dispersion estimates" emphSAGMB, 11(5).

McCullagh and Nelder (1989) "Generalized Linear Models", 2nd edition. London: Chapman and Hall.

#### <span id="page-8-0"></span>negbin 9

#### Examples

```
## Not run:
## no bias reduction
noReduction =
with(mockRNASeqData,
NBDev(counts, design.matrix, log(estimated.normalization),
  estimated.nbdisp, bias.fold.tolerance=Inf)
)
## bias reduction for all genes
allReduction =
with(mockRNASeqData,
NBDev(counts, design.matrix, log(estimated.normalization),
  estimated.nbdisp, bias.fold.tolerance=1)
\lambda## default: bias reduction for genes showing large bias
someReduction =
with(mockRNASeqData,
NBDev(counts, design.matrix, log(estimated.normalization),
  estimated.nbdisp, bias.fold.tolerance=1.1)
)
```

```
## End(Not run)
```
<span id="page-8-1"></span>

#### negbin *Negative Binomial Family*

#### Description

This is an extension of the [negbin](#page-8-1) in the mgcv package, providing additional components related to the negative binomial distribution with log link.

Compared to [negbin](#page-8-1) followed by a call to [fix.family.link](#page-0-0) in the mgcv package this function provides a different implementation of linkinv, added a component initializers of initialization expressions, added the third and fourth order cumulant functions cumulant3 and cumulant4.

#### Usage

```
negbin(link = "log", overdisp = stop("'overdisp' must be specified"))
```
#### Arguments

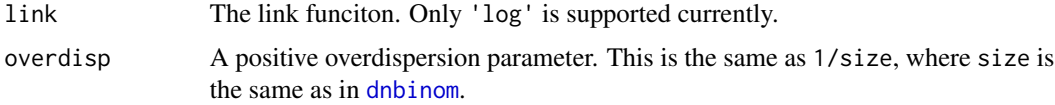

<span id="page-9-0"></span>A list of class c("fbrNBfamily", "family"), containing all components from the mgcv:[:negbin](#page-8-1) followed by a call to [fix.family.link](#page-0-0) with the following additional components:

- setTheta A function setting the overdispersion parameter to a specified value. The input argument to this function is 1/overdisp.
- cumulant3 A function returning the third cumulant of the distribution. Input arguments are the mean mu and variance var.
- cumulant4 A function returning the fourth cumulant of the distribution. Input arguments are the mean mu and variance var.
- initializers A list of expressions that can be used to provide starting values for iterative fitting. See the initialize component of the result from [family](#page-0-0).

#### Examples

negbin('log', 1)

nlSolvers *Nonlinear equation solvers*

#### <span id="page-9-1"></span>Description

nlsolve sequentially tries multiple nonliear equation solvers until a solution is found or all solvers have been tried.

#### Usage

nlSolvers

nlsolve(start, func, solvers = nlSolvers, control, ...)

#### Arguments

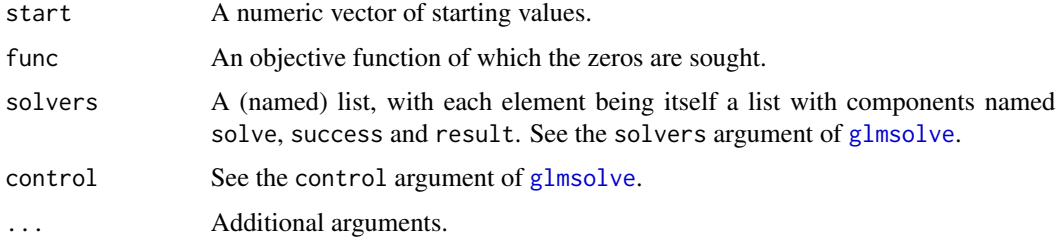

### Format

nlSolvers is currently a named list of length 8.

#### <span id="page-10-0"></span>PoisDev 11

# Details

Currently supported solvers are c('broyden', 'nleqslv.Broyden', 'nleqslv.Newton', 'fsolve', 'newtonsys', 'sane They are respectively [broyden](#page-0-0) in the pracma package, nleqsly in the nleqsly with method='Broyden' or with method='Newton', functions [fsolve](#page-0-0) and [newtonsys](#page-0-0) in the pracma package, and functions [sane](#page-0-0), [dfsane](#page-0-0), and [BBsolve](#page-0-0) in the BB package.

#### Value

If at least one solver succeeds, a numeric vector of solutions will be returned, with attribute attr $(\star, \star)$ 'nlsolve.metho') set to a string indicating the name of the success solver being used, and with attribute attr(\*, 'nlsolve.success') being a logical scalar indicating whether any solver succeeded. When all solvers fail, the last one is returned, but with nlsolve.success being set to FALSE.

#### Author(s)

Long Qu

# See Also

[broyden](#page-0-0), [nleqslv](#page-0-0), [fsolve](#page-0-0), [newtonsys](#page-0-0), [sane](#page-0-0), [dfsane](#page-0-0), [BBsolve](#page-0-0), [glmsolve](#page-4-1).

#### Examples

str(nlSolvers) ## list of existing solvers

<span id="page-10-1"></span>

PoisDev *Compute Poisson deviances (up to a constant) for given design matrix*

#### Description

A function called within QL.fit to compute Poisson deviances of each gene for given design matrix

# Usage

PoisDev(counts,design,log.offset,print.progress=TRUE)

# Arguments

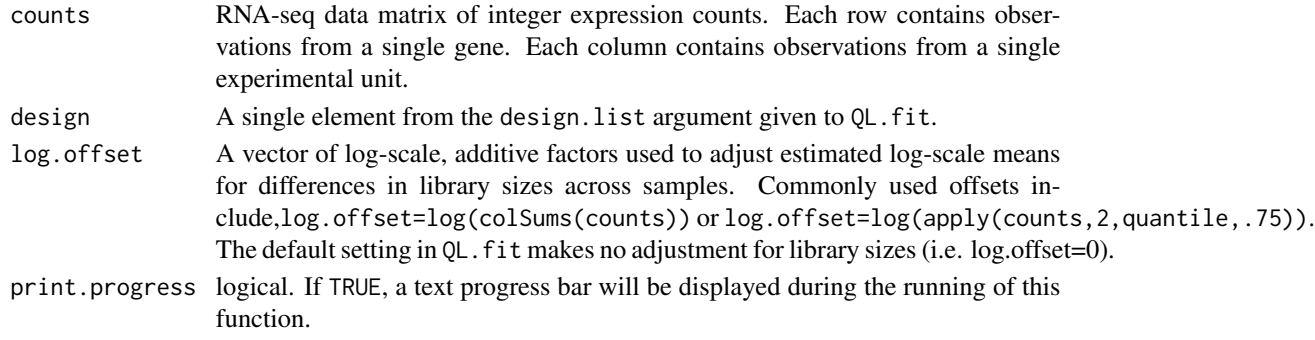

<span id="page-11-0"></span>list containing:

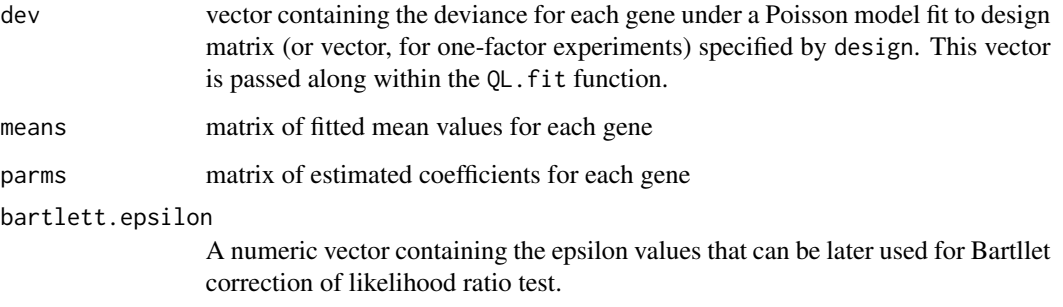

# Author(s)

Originally authored by Steve Lund <lundsp@gmail.com>; later modified by Long Qu <rtistician@gmail.com>

# Examples

```
## Not run:
pois.fit =
with(mockRNASeqData,
PoisDev(counts, design.matrix, log(estimated.normalization))
)
```
## End(Not run)

<span id="page-11-1"></span>QL.fit *Fit quasi-likelihood models to matrix of RNA-seq expression count data*

#### Description

Fit a quasi-likelihood model to RNA-seq expression count data using the methods detailed in Lund, Nettleton, McCarthy, and Smyth (2012).

# Usage

```
QL.fit(counts, design.list, test.mat=cbind(1L, 2:length(design.list)),
   log.offset=NULL, Model="NegBin", print.progress=TRUE, NBdisp="trend",
   bias.fold.tolerance=1.10, ...)
```
#### <span id="page-12-0"></span> $QL.fit$  13

#### Arguments

counts RNA-seq data matrix of integer expression counts. Each row contains observations from a single gene. Each column contains observations from a single experimental unit.

- design.list List of design matrices for the full model and reduced model(s). The first element of design.list must describe the overall full model, as this design is used to compute deviance residuals for estimating dispersion. One-factor designs may be specified as vectors. The number of rows in each design matrix (or the length of each design vector) must be ncol(counts). Means are modeled with a log link function.
- test.mat T by 2 matrix dictating which designs are to be compared, where T is the total number of desired hypothesis tests for each gene. Each row contains two integers, which provide the indices within design.list of the two designs to be compared. If test.mat is not specified, the default is compare the first design (the full model) to each of the other designs provided in design.list in order (i.e. first design compared to second design, first design compared to third design, first design compared to fourth design, etc.). If length(design.list)=1, then test.mat is ignored.
- log.offset A vector of log-scale, additive factors used to adjust estimated log-scale means for differences in library sizes across samples. Commonly used offsets include log.offset=log(colSums(counts)) and log.offset=log(apply(counts[rowSums(counts)!=0,], The default setting makes no adjustment for library sizes (i.e. log.offset=0).
- Model Must be one of "Poisson" or "NegBin", specifying use of a quasi-Poisson or quasi-negative binomial model, respectively.
- print.progress logical. If TRUE, a text progress bar will be displayed during the fitting of *each* models in the design. list.
- NBdisp Used only when Model="NegBin". Must be one of "trend", "common" or a vector of non-negative real numbers with length equal to nrow(counts). Specifying NBdisp="trend" or NBdisp="common" will use [estimateGLMTrendedDisp](#page-0-0) or [estimateGLMCommonDisp](#page-0-0), respectively, from the package edgeR to estimate negative binomial dispersion parameters for each gene. Estimates obtained from other sources can be used by entering NBdisp as a vector containing the negative binomial dispersion value to use for each gene when fitting quasi-likelihood model.

#### bias.fold.tolerance

A numerical value no smaller than 1. If the bias reduction of maximum likelihood estimates of (log) fold change is likely to result in a ratio of fold changes greater than this value, then bias reduction will be performed on such genes. Setting bias.fold.tolerance=Inf will completely disable bias reduction; setting bias.fold.tolerance=1 will always perform bias reduction. See [NBDev](#page-6-1) for details. Currently, this option is ignored unless Model="NegBin".

... arguments to be passed to the function [estimateGLMTrendedDisp](#page-0-0) or [estimateGLMCommonDisp](#page-0-0) from the package edgeR.

#### Value

list containing:

<span id="page-13-0"></span>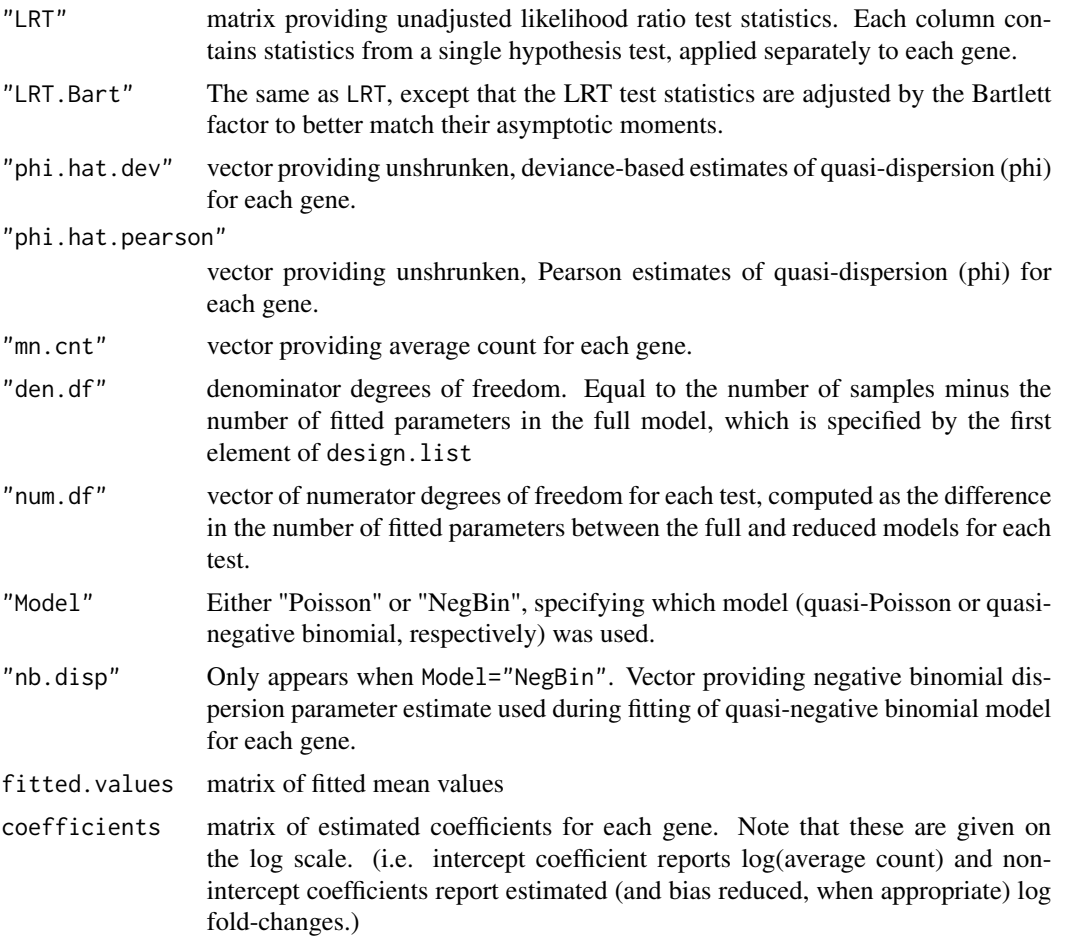

# Author(s)

Originally authored by Steve Lund <lundsp@gmail.com>; later modified by Long Qu <rtistician@gmail.com>

# References

Kosmidis and Firth (2009) "Bias reduction in exponential family nonlinear models" *Biometrika*, 96, 793–804.

Lund, Nettleton, McCarthy and Smyth (2012) "Detecting differential expression in RNA-sequence data using quasi-likelihood with shrunken dispersion estimates" *SAGMB*, 11(5).

McCarthy, Chen and Smyth (2012) "Differential expression analysis of multifactor RNA-Seq experiments with respect to biological variation" *Nucleic Acids Res.* 40(10), 4288–97.

Cordeiro (1983) "Improved Likelihood Ratio Statistics for Generalized Linear Models" *Journal of the Royal Statistical Society. Series B (Methodological)*, 45, 404–413.

# See Also

[QL.results](#page-15-1), [NBDev](#page-6-1), [PoisDev](#page-10-1), [mockRNASeqData](#page-5-1)

#### $QL.fit$  15

# Examples

```
data(mockRNASeqData)
### Create list of designs describing model under null and alternative hypotheses
design.list=list(
mockRNASeqData$design.matrix,
matrix(1, nrow=rep(mockRNASeqData$nsamples))
)
## Not run:
### Analyze using QL, QLShrink and QLSpline methods applied to quasi-Poisson model
fit =with(mockRNASeqData,
QL.fit(counts, design.list,
log.offset=log(estimated.normalization),
Model="Poisson", bias.fold.tolerance=Inf)
\lambdaresults = QL.results(fit)
### How many significant genes at FDR=.05 from QLSpline method?
apply(results$Q.values[[3]]<.05,2,sum)
### Indexes for Top 10 most significant genes from QLSpline method
head(order(results$P.values[[3]]), 10)
## End(Not run)
## Not run:
### Analyze using QL, QLShrink and QLSpline methods
### applied to quasi-negative binomial model
fit2 =with(mockRNASeqData,
QL.fit(counts, design.list,
log.offset=log(estimated.normalization),
Model="NegBin")
)
##########################################################
## Note: 'NBdisp' typically will not be specified when ##
## calling QL.fit while analyzing real data. Providing ##
## numeric values for 'NBdisp' prevents neg binomial ##
## dispersions from being estimated from the data. ##
##########################################################
results2<-QL.results(fit2)
### How many significant genes at FDR=.05 for QLSpline method?
apply(results2$Q.values[[3]]<.05,2,sum)
```
### Indexes for Top 10 most significant genes from QLShrink method head(order(results2\$P.values[[2]]), 10)

<span id="page-15-0"></span>## End(Not run)

<span id="page-15-1"></span>

# Description

Obtain significance results for quasi-likelihood model fits to RNA-seq expression count data using the methods detailed in Lund, Nettleton, McCarthy, and Smyth (2012).

# Usage

QL.results(fit,Dispersion="Deviance",spline.df=NULL,Plot=TRUE)

# Arguments

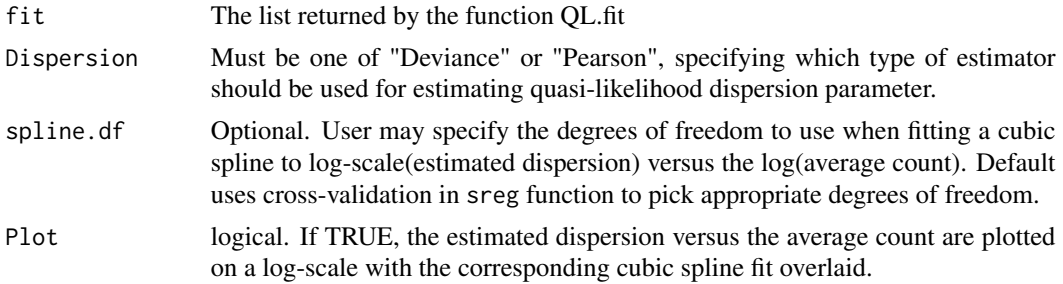

# Value

list containing:

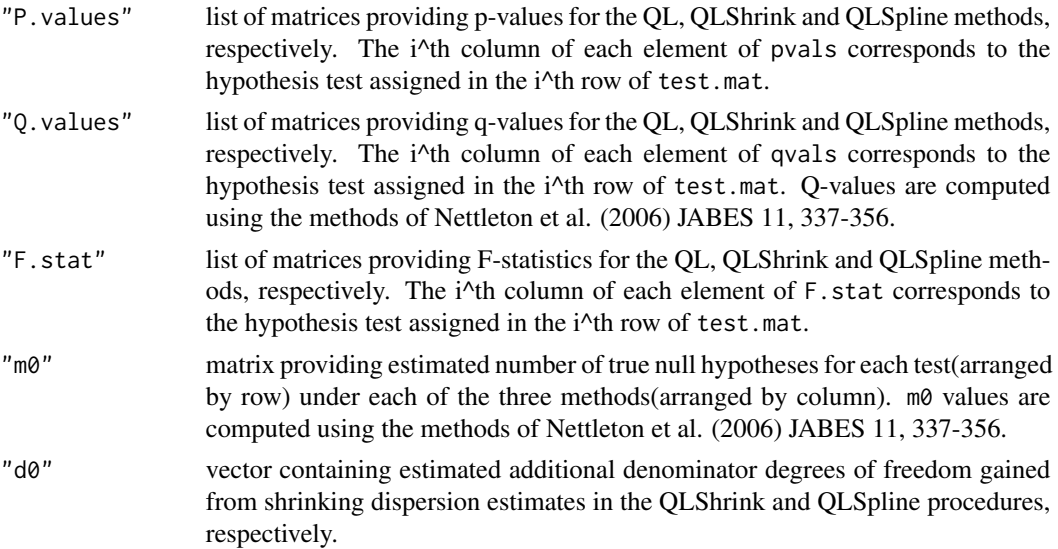

# <span id="page-16-0"></span>QL.results 17

# Author(s)

Steve Lund <lundsp@gmail.com>

## References

Lund, Nettleton, McCarthy and Smyth (2012) "Detecting differential expression in RNA-sequence data using quasi-likelihood with shrunken dispersion estimates" *SAGMB*, 11(5).

# See Also

[QL.fit](#page-11-1), [NBDev](#page-6-1), [mockRNASeqData](#page-5-1)

# Examples

## see examples for QL.fit()

# <span id="page-17-0"></span>Index

∗ Firth bias reduction fbrNBglm , [3](#page-2-0) ∗ Poisson PoisDev , [11](#page-10-0) ∗ RNA-seq NBDev , [7](#page-6-0) PoisDev , [11](#page-10-0) QL.fit , [12](#page-11-0) QL.results , [16](#page-15-0) ∗ bias correction coef.glm , [2](#page-1-0) ∗ datasets glmSolvers, [5](#page-4-0) mockRNASeqData, [6](#page-5-0) nlSolvers , [10](#page-9-0) ∗ differential expression NBDev , [7](#page-6-0) PoisDev , [11](#page-10-0) QL.fit , [12](#page-11-0) QL.results , [16](#page-15-0) ∗ distribution NBDev , [7](#page-6-0) PoisDev , [11](#page-10-0) ∗ htest QL.results , [16](#page-15-0) ∗ iteration fbrNBglm , [3](#page-2-0) glmSolvers , [5](#page-4-0) NBDev , [7](#page-6-0) nlSolvers, [10](#page-9-0) PoisDev , [11](#page-10-0) QL.fit , [12](#page-11-0) ∗ methods coef.glm , [2](#page-1-0) ∗ models fbrNBglm , [3](#page-2-0) QL.fit , [12](#page-11-0) ∗ multivariate QL.fit , [12](#page-11-0)

∗ negative binomial NBDev , [7](#page-6-0) QL.fit , [12](#page-11-0) QL.results , [16](#page-15-0) ∗ poisson QL.fit , [12](#page-11-0) QL.results , [16](#page-15-0) ∗ quasi-likelihood NBDev , [7](#page-6-0) PoisDev , [11](#page-10-0) QL.fit , [12](#page-11-0) QL.results , [16](#page-15-0) ∗ regression fbrNBglm , [3](#page-2-0) QL.fit , [12](#page-11-0) QL.results, [16](#page-15-0) ∗ coef.glm , [2](#page-1-0) BBsolve , *[11](#page-10-0)* broyden , *[11](#page-10-0)* coef.glm , [2](#page-1-0) dfsane , *[11](#page-10-0)* dnbinom , *[3](#page-2-0)* , *[9](#page-8-0)* edgeR , *[7](#page-6-0)* estimateGLMCommonDisp , *[13](#page-12-0)* estimateGLMTrendedDisp , *[13](#page-12-0)* family , *[10](#page-9-0)* fbrNBglm , [3](#page-2-0) fix.family.link , *[9](#page-8-0) , [10](#page-9-0)* fsolve , *[11](#page-10-0)* glm, [2](#page-1-0), [5](#page-4-0), [6](#page-5-0) glm.fit , *[3](#page-2-0)* glmSolve *(*glmSolvers *)* , [5](#page-4-0) glmsolve , *[10](#page-9-0) , [11](#page-10-0)* glmsolve *(*glmSolvers *)* , [5](#page-4-0)

#### INDEX  $19$

glmSolvers, <mark>[5](#page-4-0)</mark>

mockRNASeqData , [6](#page-5-0) , *[14](#page-13-0)* , *[17](#page-16-0)*

NBDev , *[3](#page-2-0)* , [7](#page-6-0) , *[13](#page-12-0) , [14](#page-13-0)* , *[17](#page-16-0)* negbin , *[9](#page-8-0)* , [9](#page-8-0) , *[10](#page-9-0)* newtonsys , *[11](#page-10-0)* nleqslv , *[11](#page-10-0)* nlminb , *[5](#page-4-0) , [6](#page-5-0)* nlSolve *(*nlSolvers *)* , [10](#page-9-0) nlsolve , *[6](#page-5-0)* nlsolve *(*nlSolvers *)* , [10](#page-9-0) nlSolvers, [10](#page-9-0)

optim , *[5](#page-4-0) , [6](#page-5-0)*

PoisDev , [11](#page-10-0) , *[14](#page-13-0)*

QL.fit , [12](#page-11-0) , *[17](#page-16-0)* QL.results , *[14](#page-13-0)* , [16](#page-15-0) qr , *[4](#page-3-0)*

rnbinom , *[7](#page-6-0)*

sane , *[11](#page-10-0)*